## **Data Collector User Checklist**

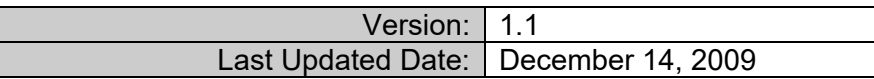

#### Summary of Changes from Prior Versions

Changes from latest major version (1.0) are <mark>highlighted in this color if new</mark> and <del>strikethrough in this color if</del> <del>deleted</del>. - NA

Changes from the prior minor version (1.0) are noted below

- Added Reviewer role can monitor collection and submission progress
- Added other minor clarifications to various parts.

#### **Data Collector Local Education Agency (LEA) Roles**

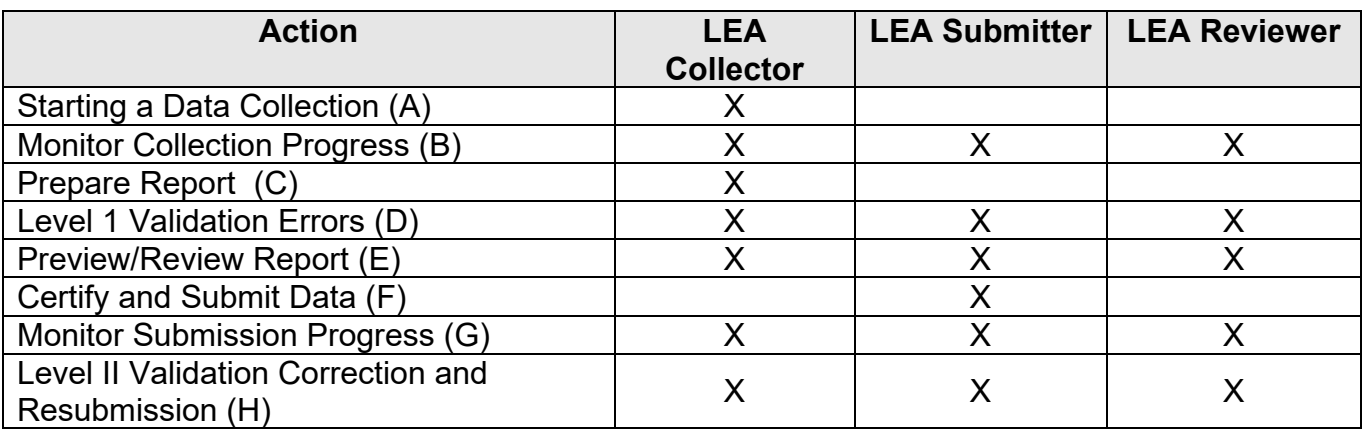

#### **Part A. Starting a Data Collection**

 (Report Manifest)" for more detailed information, as needed. See *SIFWorks® VRF™ Data collector – User's Guide* section entitled "Responding to a Collection Request

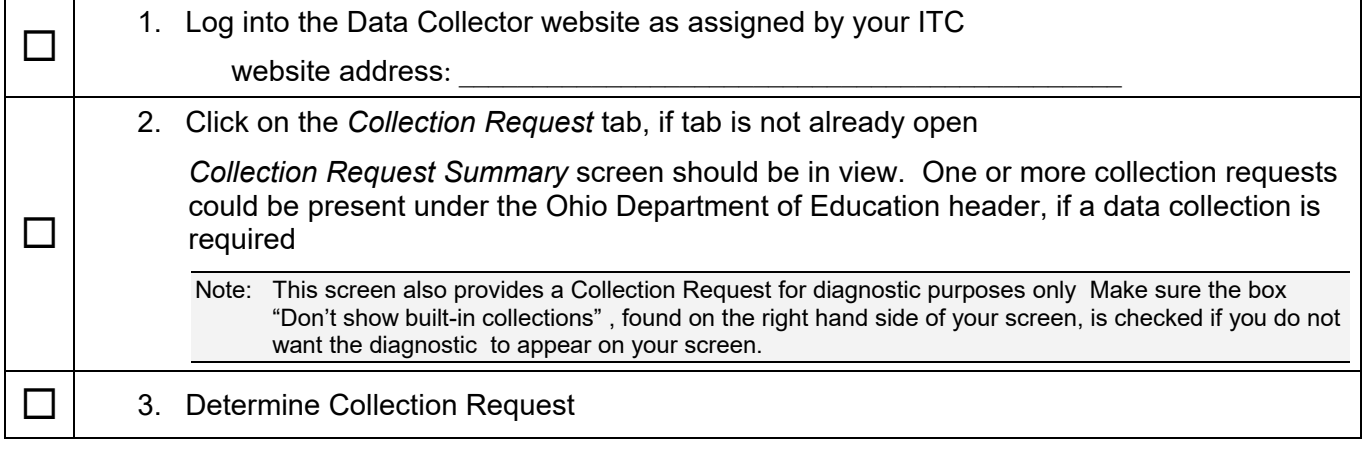

*LEA Data Collector Checklist Office of Information Policy and Management Revised 12/14/2009* – Version 1.1 1

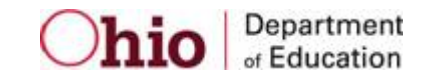

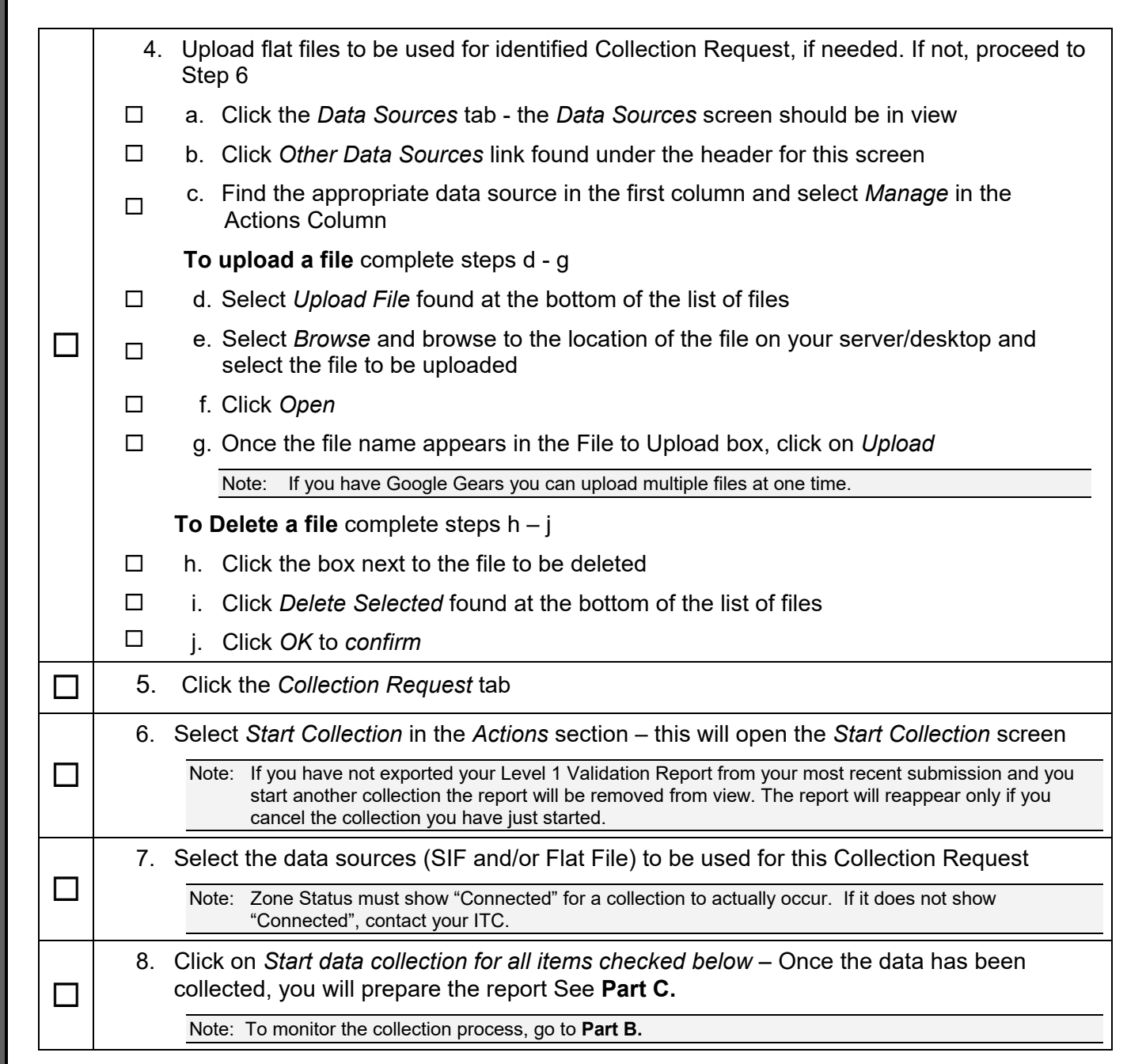

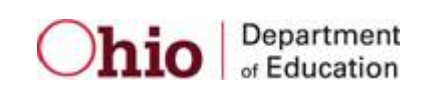

## **Part B. Monitor Collection Progress**

See *SIFWorks® VRF™ Data collector – User's Guide* section entitled "Monitoring Data Collection"

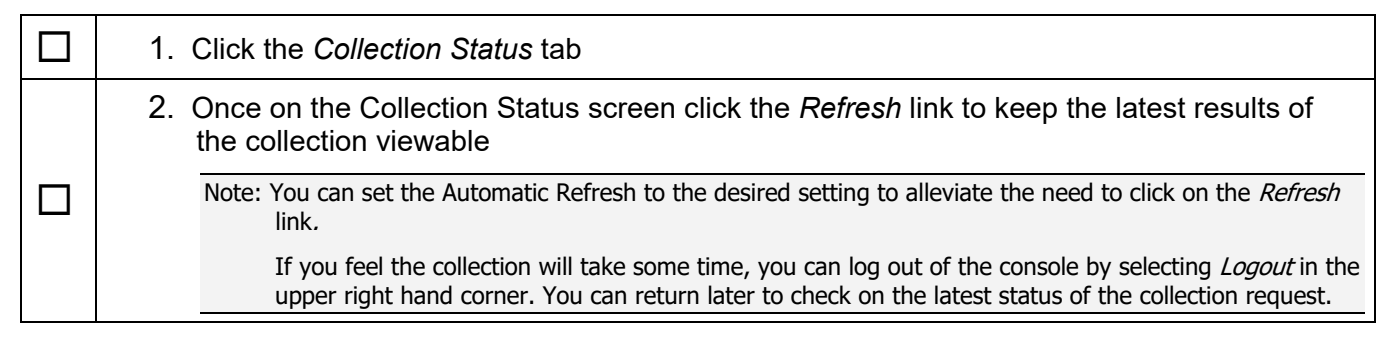

#### **Part C. Prepare Report**

 more detailed information, as needed. See *SIFWorks® VRF™ Data collector – User's Guide* section entitled "Preparing and Validating Requests" for

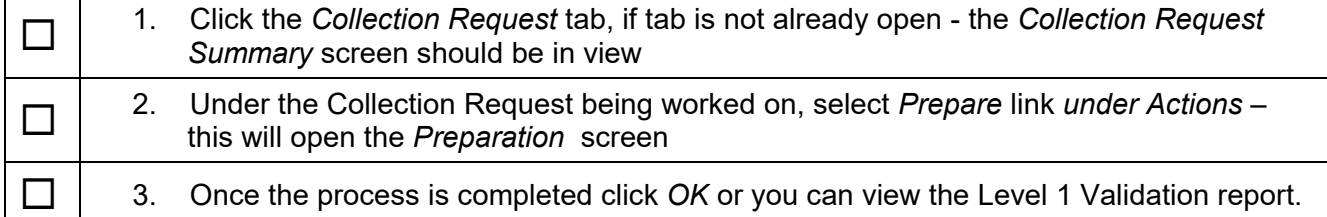

#### **Part D. Level I Validation Errors**

 more detailed information, as needed. See *SIFWorks® VRF™ Data collector – User's Guide* section entitled "Preparing and Validating Requests" for

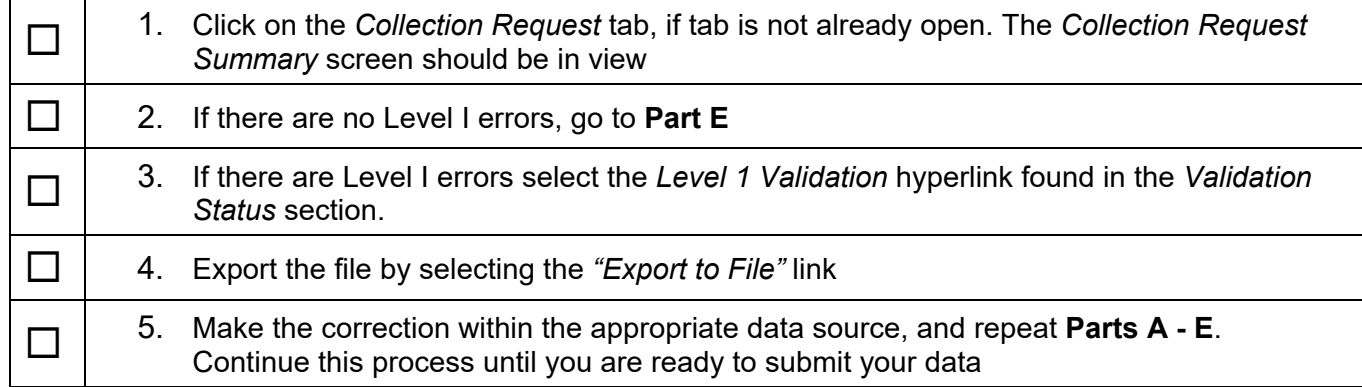

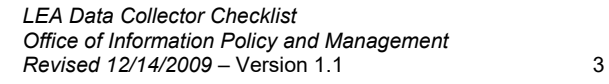

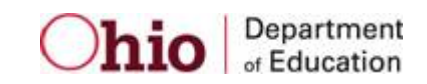

## **Part E . Preview/Review Reports**

 more detailed information, as needed. See *SIFWorks® VRF™ Data collector – User's Guide* section entitled "Preparing and Validating Reports" for

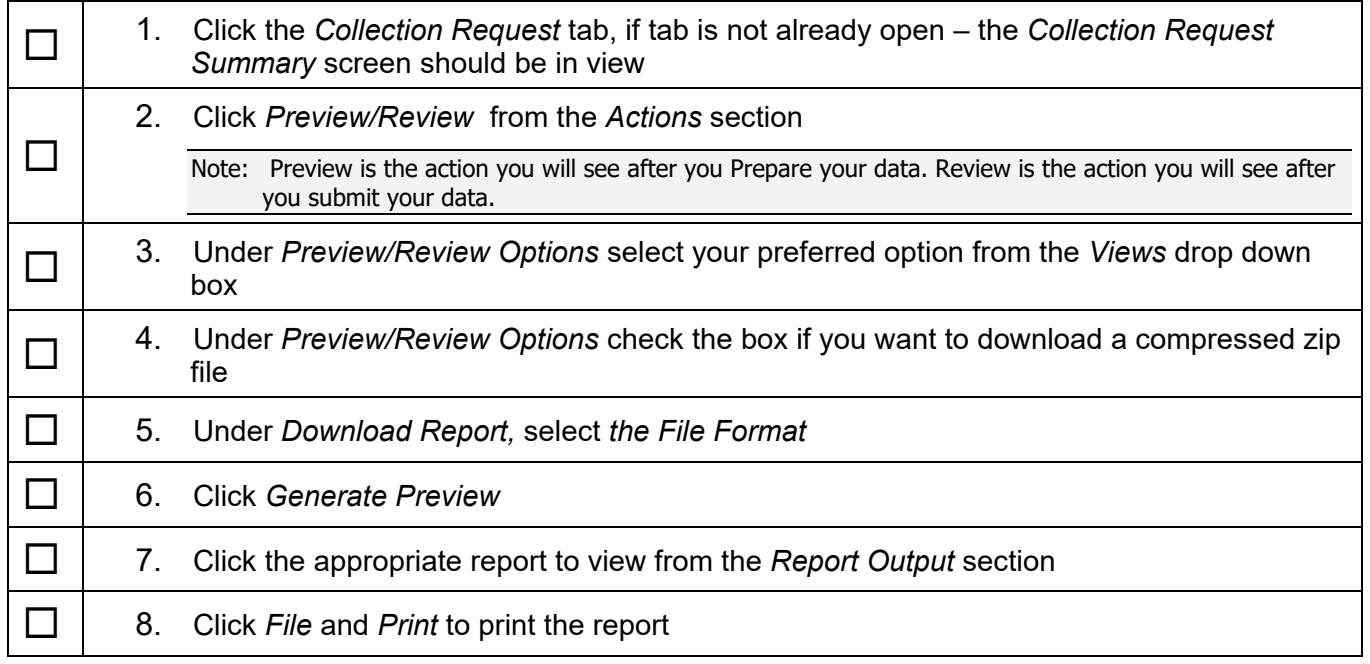

# **Part F. Certify and Submit Data**

 detailed information, as needed. See *SIFWorks® VRF™ Data collector – User's Guide* section entitled "Certifying and Submitting" for more

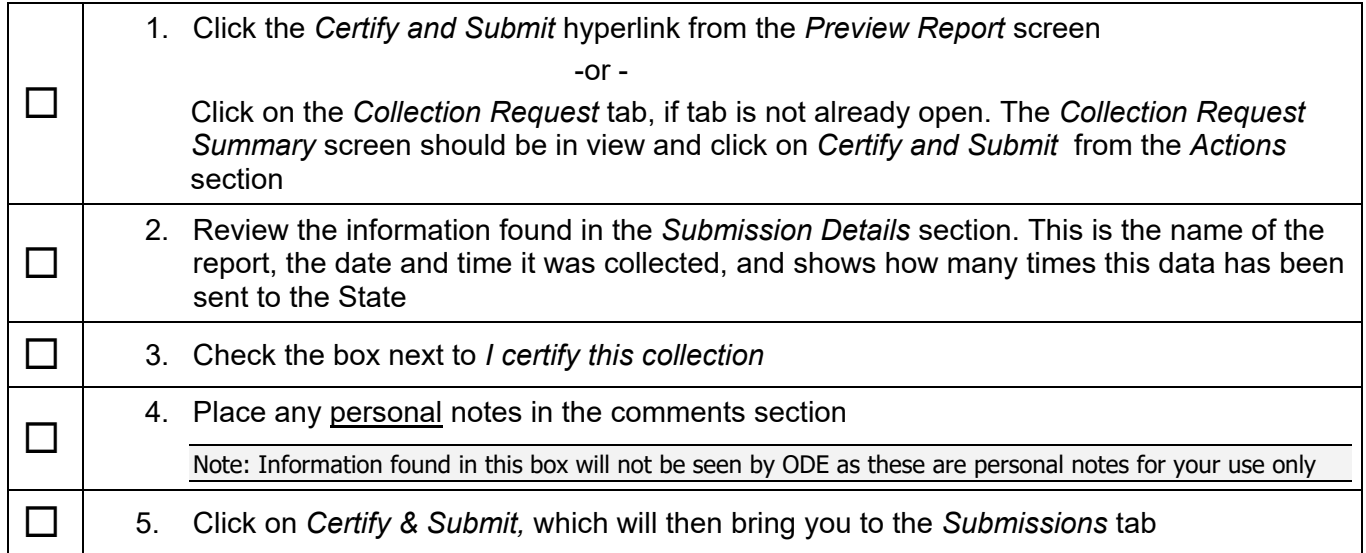

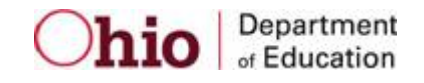

#### **Part G. Monitor Submission Status**

 detailed information, as needed. See *SIFWorks® VRF™ Data collector – User's Guide* section entitled "Certifying and Submitting" for more

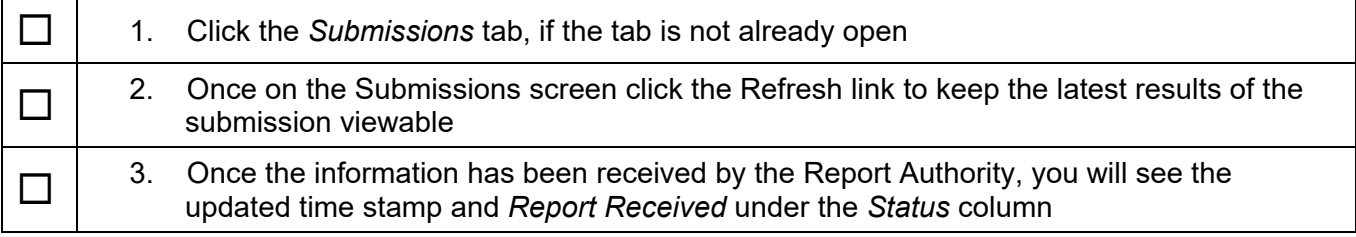

## **Part H. Level II Validation Errors**

See *SIFWorks® VRF™ Data collector – User's Guide* section entitled "Receiving Responses from the RC Regarding Submission Status" for more detailed information, as needed.

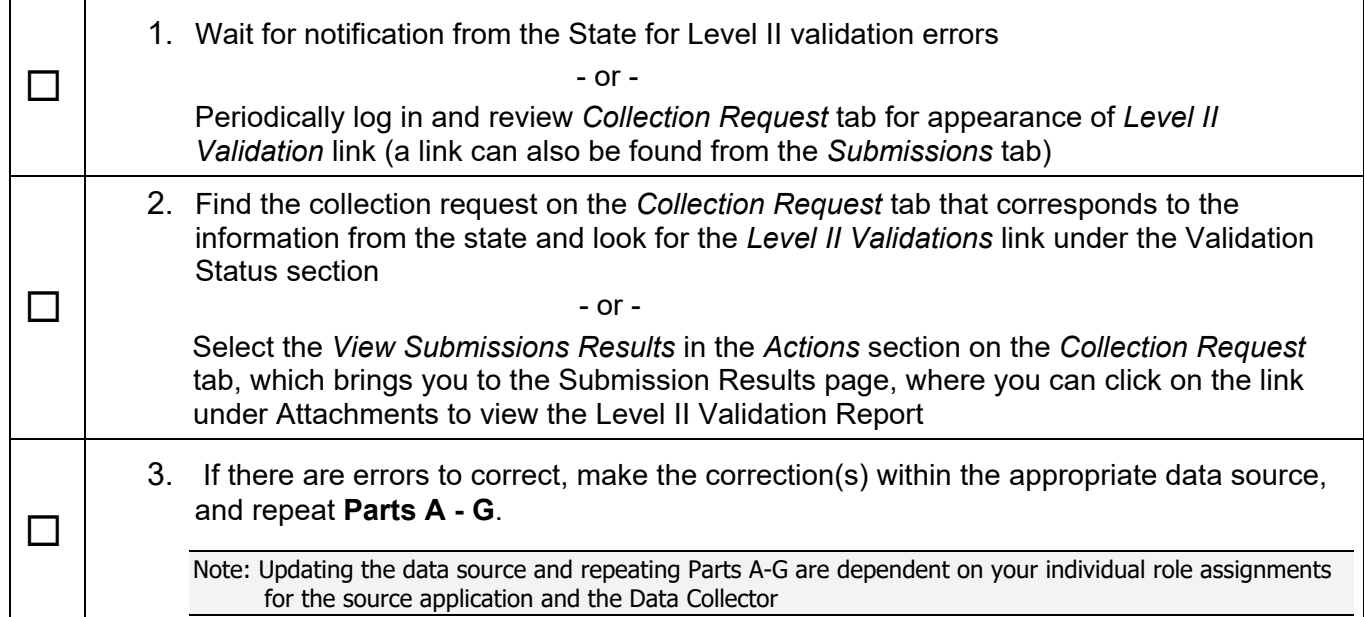

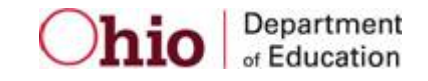